#### **Erste Schritte mit C 33**

- Um einen raschen Start in den praktischen Teil zu ermöglichen, wird C zunächst etwas oberflächlich mit einigen Beispielen vorgestellt.
- Später werden dann die Feinheiten vertieft vorgestellt.
- Im Vergleich zu Java gibt es in C keine Klassen. Stattdessen sind alle Konstrukte recht nah an den gängigen Prozessorarchitekturen, die das ebenfalls nicht kennen.
- Statt Klassen gibt es in C Funktionen, die Parameter erhalten und einen Wert zurückliefern. Da sie sich nicht implizit auf ein Objekt beziehen, sind sie am ehesten vergleichbar mit den statischen Methoden in Java.
- Jedes C-Programm benötigt ähnlich wie in Java eine main-Funktion.

#### [hallo.c](http://www.mathematik.uni-ulm.de/sai/ws18/soft1/examples/hallo.c) main() { /\* puts: Ausgabe einer Zeichenkette nach stdout \*/ puts("Hallo zusammen!"); }

- Dieses Programm gibt den gezeigten Text aus, gefolgt von einem Zeilentrenner – analog zu System.out.println.
- Im Unterschied zu Java muss wirklich eine Zeichenkette angegeben werden. Andere Datentypen werden hier nicht implizit über eine toString-Methode in Zeichenketten zum Ausdrucken verwandelt.

# **Übersetzung des ersten C-Programms 35**

```
clonmel$ gcc -fmessage-length=70 -Wall hallo.c
hallo.c:1:1: warning: return type
   defaults to 'int' [-Wimplicit-int]
main() {
 \hat{ }hallo.c: In function 'main':
hallo.c:3:4: warning: implicit
   declaration of function 'puts'
   [-Wimplicit-function-declaration]
    puts("Hallo zusammen!");
    \hat{ }clonmel$ a.out
Hallo zusammen!
clonmel$
```
- Der gcc ist der GNU-C-Compiler, mit dem wir unsere Programme übersetzen.
- Ist kein Name für das zu generierende ausführbare Programm angegeben, so wird dieses a.out genannt.
- Die Option Wall bedeutet, dass alle Warnungen ausgegeben werden sollen.

### **Wahl des zugrundeliegenden Standards 36**

- Die Programmiersprache C ist standardisiert (ISO 9899). Den Standard gibt es in den Versionen von 1990, 1999, 2011 und 2018.
- Voreinstellungsgemäß geht gcc ab Version 5.1 von  $C11$  aus, bei älteren Versionen (etwa 4.9) ist noch C90 die Voreinstellung. Es ist auch möglich, mit der Option "-std=c11" den aktuellen Standard von 2011 explizit auszuwählen.
- Statt "-std=c11" ist auch "-std=gnu11" möglich dann stehen auch verschiedene Erweiterungen zur Verfügung, die nicht über C99 oder C11 vorgegeben sind.
- Für die Übungen empfiehlt sich grundsätzlich die Wahl von gnu11, wobei letzteres erst ab GCC 4.7.x unterstützt wird. Auf unseren Maschinen haben wir folgende Versionen: 7.3.0 (Solaris/Intel, Theon), 5.2.0 (Solaris/Intel, Thales), 4.9.2 (Debian, Pool in E.44) oder 4.8.0 (Solaris/SPARC, Theseus).
- Mit dem Aufruf von *gcc --version* lässt sich die Version des gcc-Übersetzers feststellen.

```
#include <stdio.h> /* Standard-I/O-Bibliothek einbinden */
int main() {
   /* puts: Ausgabe eines Strings nach stdout */
  puts("Hallo zusammen!");
}
```
- Da die Ausgabefunktion *puts()* nicht bekannt war, hat der Übersetzer geraten. Nun ist diese Funktion durch das Einbinden der Deklarationen der Standard-I/O-Bibliothek (siehe **#include** <stdio.h>) bekannt.
- Der Typ des Rückgabewertes der main()-Funktion ist nun als **int** (Integer) angegeben (der Übersetzer hat vorher auch **int** geraten.)

[hallo1.c](http://www.mathematik.uni-ulm.de/sai/ws18/soft1/examples/hallo1.c)

```
doolin$ gcc -Wall -o hallo1 hallo1.c
doolin$ hallo1
Hallo zusammen!
doolin$
```
- Mit der Option "-o" kann der Name des Endprodukts beim Aufruf des gcc spezifiziert werden.
- Anders als bei Java ist das Endprodukt selbständig ausführbar, da es in Maschinensprache übersetzt wurde.
- Das bedeutet jedoch auch, dass das Endprodukt nicht portabel ist, d.h. bei anderen Prozessorarchitekturen oder Betriebssystemen muss das Programm erneut übersetzt werden.
- Das gilt auch auf unseren Maschinen, die in drei Gruppen fallen: Solaris/Intel, Solaris/SPARC und Debian/Intel.

#### **Erzeugter Assemblertext: SPARC 39**

```
.file "hallo1.c"
       .section ".rodata"
       .align 8
.LLC0:
       .asciz "Hallo zusammen!"
       .section ".text"
       .align 4
       .global main
       .type main, #function
       .proc 04
main:
       save %sp, -96, %sp
       sethi %hi(.LLC0), %g1
       or %g1, %lo(.LLC0), %o0
       call puts, 0
       nop
       mov 0, %g1
      mov \frac{\%g1}{\%1}, 10
       return %i7+8
       nop
       .size main, .-main
       .ident "GCC: (GNU) 4.8.0"
```
• Resultat von " $gcc - S$  hallo.c" auf einer SPARC-Plattform.

#### **Erzeugter Assemblertext: Intel/x86 40**

```
.file "hallo1.c"
       .section .rodata
.LC0:
       .string "Hallo zusammen!"
       .text
       .globl main
       .type main, @function
main:
       pushl %ebp
       movl %esp, %ebp
       andl $-16, %esp
       subl $16, %esp
       movl $.LC0, (%esp)
      call puts
       movl $0, %eax
      leave
       ret
       .size main, .-main
       .ident "GCC: (GNU) 4.7.1"
```
• Resultat von "gcc -S hallo.c" auf einer Intel/ $\times$ 86-Plattform.

## **Berechnung von Quadratzahlen 41**

```
quadrate.c
#include <stdio.h>
const int MAX = 20; /* globale Integer-Konstante */int main() {
  puts("Zahl | Quadratzahl");
  puts("-----+------------");
  for (int n = 1; n \leq MAX; n^{++}) {
      printf("%4d | %7d\n", n, n * n); /* formatierte Ausgabe */
   }
}
```
- Dieses Programm gibt die ersten 20 natürlichen Zahlen und ihre zugehörigen Quadratzahlen aus.
- Variablendeklarationen können außerhalb von Funktionen stattfinden. Dann gibt es die Variablen genau einmal und ihre Lebensdauer erstreckt sich über die gesamte Programmlaufzeit.

quadrate.c

printf("%4d | %7d\n", n, n \* n); /\* formatierte Ausgabe \*/

- Formatierte Ausgaben erfolgen in C mit Hilfe von *printf*.
- Die erste Zeichenkette kann mehrere Platzhalter enthalten, die jeweils mit "%" beginnen und die Formatierung eines auszugebenden Werts und den Typ spezifizieren.
- "%4d" bedeutet hier, dass ein Wert des Typs **int** auf einer Breite von (mindestens) vier Zeichen dezimal auszugeben ist.

```
for (int n = 1; n \leq MAX; n^{++}) {
   printf("%4d | %7d\n", n, n * n); /* formatierte Ausgabe */
}
```
- Wie in Java kann eine Schleifenvariable im Initialisierungsteil einer **for**-Schleife deklariert und initialisiert werden.
- Dies ist im Normalfall vorzuziehen.
- Gelegentlich finden sich noch Deklarationen von Schleifenvariablen außerhalb der **for**-Schleife, weil dies frühere C-Versionen nicht anders vorsahen.

#### **Euklidischer Algorithmus 44**

```
#include <stdio.h>
int main() {
  printf("Geben Sie zwei positive ganze Zahlen ein: ");
  /* das Resultat von scanf ist die
      Anzahl der eingelesenen Zahlen
   */
   int x, y;
   if (scanf("%d %d", &x, &y) != 2) { /* &-Operator konstruiert Zeiger */
     return 1; /* Exit-Status ungleich 0 => Fehler */
   }
   int x0 = x:
   int y0 = y;
   while (x := y) {
     if (x > y) {
        x = x - y;
     } else {
        y = y - x;}
   }
   printf("ggT(%d, %d) = %d\n", x0, y0, x);
}
```
#### **Einlesen mit scanf 45**

```
if (scanf("%d %d", & x, & y) != 2) {
   /* Fehlerbehandlung */
}
```
- Die Programmiersprache C kennt nur die Werteparameter-Übergabe (call by value).
- Daher stehen auch bei scanf() nicht direkt die Variablen  $x$  und  $y$  als Argumente, weil dann scanf() nur die Kopien der beiden Variablen zur Verfügung stehen würden.
- Mit dem Operator & wird hier jeweils ein Zeiger auf die folgende Variable erzeugt. Der Wert eines Zeigers ist die virtuelle Adresse der Variablen, auf die er zeigt.
- Daher wird in diesem Zusammenhang der unäre Operator & auch als Adressoperator bezeichnet.

#### **Einlesen mit scanf 46**

```
if (scanf("%d %d", & x, & y) != 2) {
   /* Fehlerbehandlung */
}
```
- Die Programmiersprache C kennt weder eine Überladung von Operatoren oder Funktionen.
- Entsprechend gibt es nur eine einzige Instanz von scanf(), die in geeigneter Weise "erraten" muss, welche Datentypen sich hinter den Zeigern verbergen.
- Das erfolgt (analog zu *printf*) über Platzhalter. Dabei steht "%d" für das Einlesen einer ganzen Zahl in Dezimaldarstellung in eine Variable des Typs **int**.
- Variablen des Typs float (einfache Genauigkeit) können mit "%f" eingelesen werden, **double** (doppelte Genauigkeit) mit "%lf".

#### **Einlesen mit scanf 47**

```
if (scanf("%d %d", & x, & y) != 2) {
   /* Fehlerbehandlung */
}
```
- Der Rückgabewert von *scanf* ist die Zahl der erfolgreich eingelesenen Werte.
- Deswegen wird hier das Resultat mit der 2 verglichen.
- Es sollte immer überprüft werden, ob Einlesefehler vorliegen. Normalerweise empfiehlt sich dann eine Fehlermeldung und ein Ausstieg mit exit(1) bzw. innerhalb von main mit **return** 1.
- Ausnahmenbehandlungen (*exception handling*) gibt es in C nicht. Stattdessen geben alle Ein- und Ausgabefunktionen (in sehr unterschiedlicher Form) den Erfolgsstatus zurück.

### **Aufbau eines C-Programms 48**

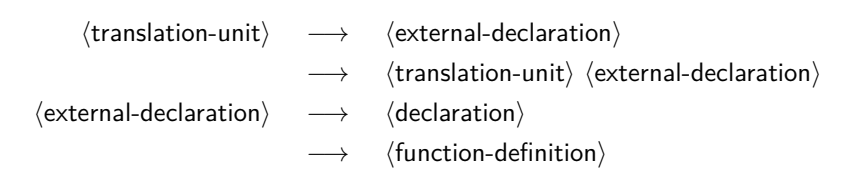

- Eine Übersetzungseinheit (*translation unit*) in C ist eine Folge von globalen (d.h. normalerweise extern sichtbaren) Vereinbarungen, zu denen Funktionsdefinitionen, Funktionsdeklarationen, Typ-Vereinbarungen und Variablenvereinbarungen gehören.
- Deklarationen und Definitionen sind Vereinbarungen. Eine Definition führt zum Anlegen einer Variablen oder Funktion. Eine Deklaration verbindet einen Variablen- oder Funktionsnamen nur mit einem Typ bzw. Signatur, ohne diese anzulegen.

### **Deklarationen vs. Definitionen 49**

```
int i = 7; // Variablendefinition
extern int j; // Variablendeklaration
double sin(double x); // Funktionsdeklaration
double f(double x) { // Funktionsdefinition
  return 2 * x:
}
```
- Deklarationen und Definitionen sind Vereinbarungen. Eine Definition führt zum Anlegen einer Variablen oder Funktion. Eine Deklaration verbindet einen Variablen- oder Funktionsnamen nur mit einem Typ bzw. Signatur, ohne diese anzulegen.
- Header-Dateien bestehen typischerweise bei C nur aus Deklarationen von Objekten, die in den entsprechenden Bibliotheken definiert sind.
- Global deklarierte Objekte mit uneingeschränkter Sichtbarkeit füllen mit ihrem Namen den globalen Namensraum.
- Die Mehrfachdefinition eines Namens führt normalerweise zu Fehlern beim Zusammenbau eines Programms. Genauso eine Deklaration ohne zugehörige Definition.

### **Deklarationen in C** 50

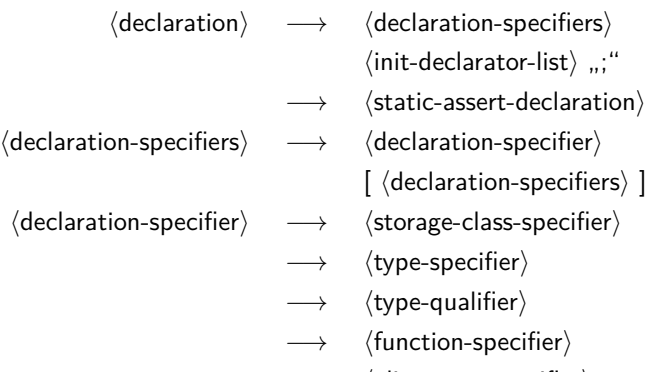

 $\longrightarrow$   $\langle$  alignment-specifier $\rangle$ 

• Bei einer einfachen Variablendeklaration  $int i = 7$ ; ist " $int<sup>th</sup>$  der  $\langle$ type-specifier $\rangle$ , während " $i = 7$ " zur  $\langle$ init-declarator-list $\rangle$  gehört.

### **Funktionen in C 51**

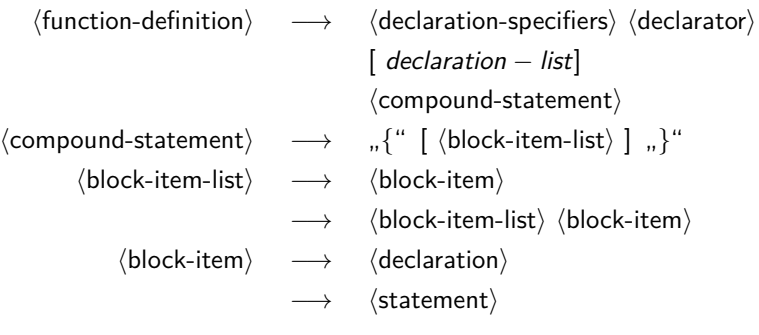

• Bei "**double** square(**double** x){ **return** x∗x; }" wird "**double**" unter die (declaration-specifiers) subsummiert, "square(**double** x)" bildet den  $\langle$ declarator $\rangle$  und "{ **return** x∗x; }" das  $\langle$ compound-statement $\rangle$ .

### **Anweisungen in C 52**

- $\langle$ statement $\rangle \longrightarrow \langle$ expression-statement $\rangle$ 
	- −→ hlabeled-statementi
	- −→ hcompound-statementi
	- $\longrightarrow$  (conditional-statement)
	- −→ hiterative-statementi
	- $\longrightarrow$   $\langle$  switch-statement $\rangle$
	- $\longrightarrow$   $\langle$  break-statement $\rangle$
	- $\langle$  continue-statement $\rangle$
	- $\longrightarrow$   $\langle$  return-statement $\rangle$
	- $\longrightarrow$   $\langle$  goto-statement $\rangle$
	- $\longrightarrow$   $\langle$  null-statement $\rangle$

#### **Blockstruktur in C 53**

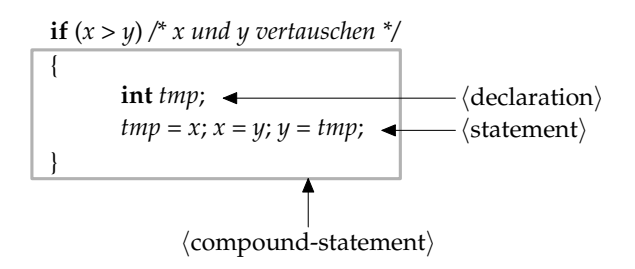

- Mit **int** tmp; wird eine lokale Variable mit dem Datentyp **int** deklariert.
- Die Sichtbarkeit von tmp erstreckt sich auf den umrandeten Anweisungsblock ( $\langle$  compound-statement $\rangle$ ).
- Lokale Variablen werden dann erzeugt, wenn der sie umgebende Block ausgeführt wird. Ihre Existenz endet mit dem Erreichen des Blockendes. Bei Rekursion kann eine lokale Variable mehrfach instantiiert werden.

## **Initialisierung lokaler Variablen 54**

```
#include <stdio.h>
int main() {
   int i; /* left uninitialized */
   int j = i; /* effect is undefined, yet compilers accept it */
  printf("%d\n", j);
}
```
- In Java durften lokale Variablen solange nicht verwendet werden, solange sie nicht in jedem Falle initialisiert worden sind. Dies wird bei Java vom Übersetzer zur Übersetzzeit überprüft.
- In C geschieht dies nicht. Der Wert einer uninitialisierten lokalen Variable ist undefiniert.
- Um das Problem zu vermeiden, sollten lokale Variablen entweder bei der Deklaration oder der darauffolgenden Anweisung initialisiert werden.
- Der gcc warnt bei eingeschalteter Optimierung und bei neueren Versionen auch ohne Optimierung. Viele Übersetzer tun dies jedoch nicht.

varinit.c

### **Initialisierung lokaler Variablen 55**

Bei etwas älteren gcc-Übersetzern:

```
clonard$ gcc --version | sed 1q
gcc (GCC) 4.1.1
clonard$ gcc -std=gnu99 -Wall -o varinit varinit.c && ./varinit
4
clonard$ gcc -O2 -std=gnu99 -Wall -o varinit varinit.c && ./varinit
varinit.c: In function 'main':
varinit.c:5: warning: 'i' is used uninitialized in this function
7168
clonard$
```
Bei einer etwas neueren gcc-Version:

```
clonard$ gcc --version | sed 1q
gcc (GCC) 4.8.0
clonard$ gcc -std=gnu11 -fmessage-length=70 -Wall -o varinit varinit.c
varinit.c: In function 'main':
varinit.c:5:8: warning: 'i' is used uninitialized in this function
   [-Wuninitialized]
    int j = i; /* effect is undefined, yet compilers accept it */
        \hat{ }clonard$ varinit
\Omegaclonard$
```
- Kommentare beginnen mit "/\*", enden mit "\*/", und dürfen nicht geschachtelt werden.
- Alternativ kann seit C99 in Anlehnung an  $C++$  ein Kommentar auch mit "//" begonnen werden, der sich bis zum Zeilenende erstreckt.
- Kommentarzeichen werden innerhalb von konstanten Zeichen oder Zeichenketten nicht als solche erkannt.

#### **Schlüsselworte von C11 57**

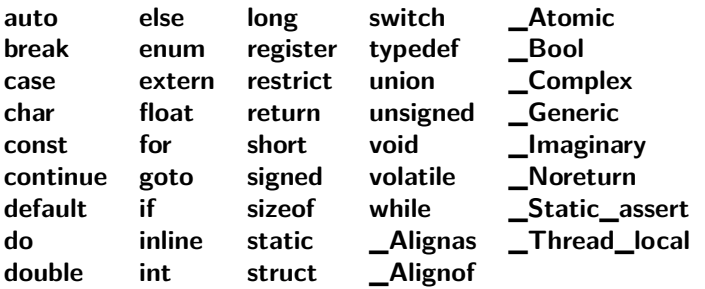

- Im übrigen sind alle Namen, die mit einem Unterstrich beginnen und von einem weiteren Unterstrich oder einem Großbuchstaben gefolgt werden, reserviert. Beispiel: \_ func\_\_.
- Im übrigen sind diverse Namen aus der Standardbibliothek reserviert.
- Da C mit einem globalen Namensraum arbeitet, sind Namenskonflikte ein Problem.

#### **Schlüsselworte mit Unterstrich 58**

- C ist eine über Jahrzehnte gewachsene Programmiersprache.
- So gab es ursprünglich keinen Datentyp bool. Stattdessen wurde einfach **int** verwendet. Viele Programmierer definierten sich gerne selbst aus Gründen der Lesbarkeit einen Typ bool mitsamt Definitionen für true und false.
- Als in C90 ein entsprechender Datentyp eingeführt wurde, sollten aus Gründen der Aufwärtskompatibilität Programme mit selbstdefinierten bool, true und false nicht beeinträchtigt werden.
- Deswegen wurde für den Boolean-Datentyp das Schlüsselwort **\_Bool** vergeben. Dieses wird aber typischerweise nicht direkt verwendet. Stattdessen können mit Hilfe von **#include** <stdbool.h> darauf basierende Definitionen für bool, true und false bezogen werden.
- Analog gibt es  $\lt$ stdalign.h $>$ ,  $\lt$ complex.h $>$ ,  $\lt$ assert.h $>$  und  $<$ threads.h $>$ .

### **Fallstricke durch den C-Präprozessor 59**

```
#include <stdio.h>
#include <stdbool.h>
int main() { bool EOF = false; int sum = 0:
   do {
      int value; EOF = (scant("%d", & value) := 1);if (!EOF) sum += value;
   } while (!EOF); printf("sum = \lambda d \nightharpoonup", sum);
}
```
• Dieses nicht sehr elegant geschriebene Programm lässt sich nicht übersetzen und die Fehlermeldungen geben Rätsel auf:

```
clonmel$ gcc -Wall -o sum sum.c
In file included from /usr/include/stdio.h:66:0,
                 from sum.c:1:
sum.c: In function 'main':
sum.c:3:19: error: expected identifier or '(' before '-' token
 int main() \{ bool EOF = false; int sum = 0;
                    \hat{ }sum.c:5:22: error: lvalue required as left operand of assignment
       int value; EOF = (scant("%d", & value) != 1);\hat{ }clonmel$
```
[sum.c](http://www.mathematik.uni-ulm.de/sai/ws18/soft1/examples/sum.c)

### **Fallstricke durch den C-Präprozessor 60**

```
clonmel$ \text{gcc} -E sum.c | sed -n '/^#/d; /main/,$p'
int main() {
             Bool (-1)=
                           \Omega; int sum = 0;
   do {
      int value;
                   (-1)= (scanf("%d", &value) != 1);
      if (!
            (-1)) sum += value:
   } while (!
              (-1)); printf("sum = \lambda d \nightharpoonup", sum);
}
clonmel$
```
• Dieses Rätsel löst sich erst, wenn das Ergebnis des Präprozessors betrachtet wird. Im gesamten Programmtext wurde offenbar EOF durch  $(-1)$  ersetzt.

### **Fallstricke durch den C-Präprozessor 61**

```
clonmel$ find /usr/include -type f |
> xargs perl -ne 'print "$ARGV:$_" if /^#\s*define\s*EOF\b/'
/usr/include/iso/stdio_iso.h:#define EOF (-1)
clonmel$
```
- Durch **#include** <stdio.h> werden direkt oder indirekt (durch weitere **#include**-Direktiven) Makros definiert, die zum Textersatz führen.
- Konkret definiert  $\lt$ stdio.h $>$  das Makro EOF als (−1).
- Im Zweifelsfall hilft es, den Programmtext nach dem Präprozessor anzusehen und per brute force nach einem entsprechenden Makro zu suchen.